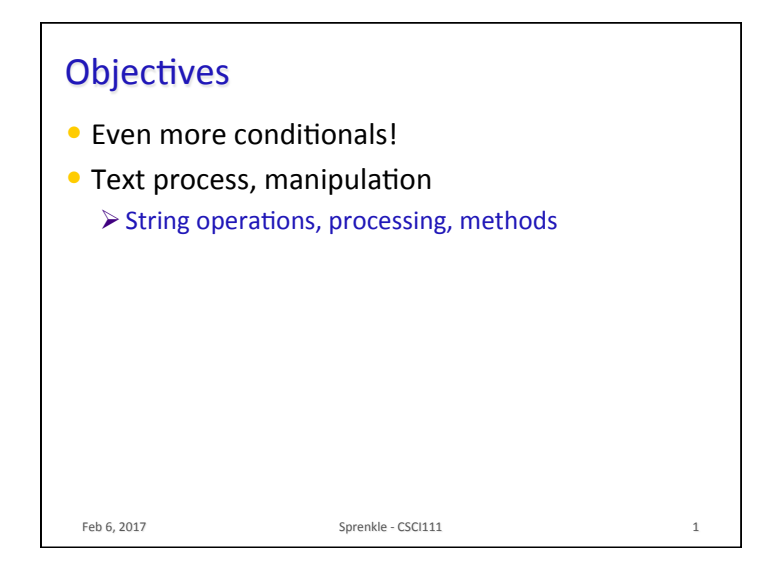

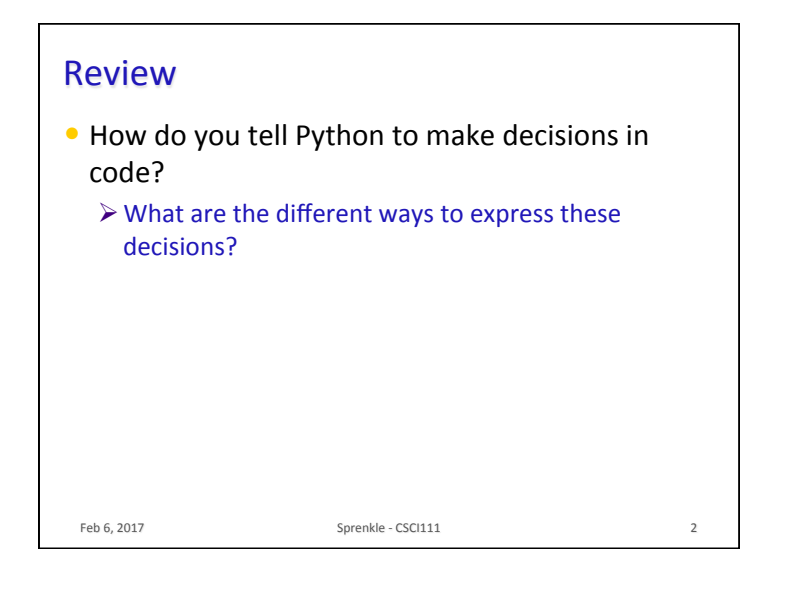

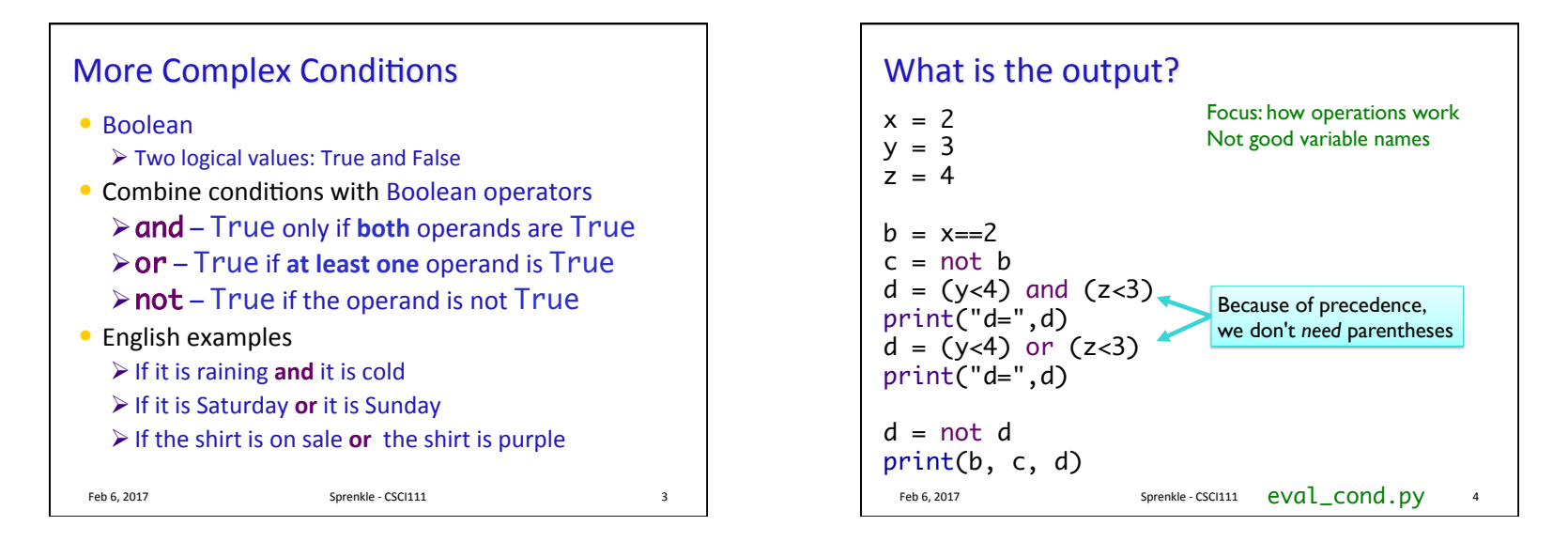

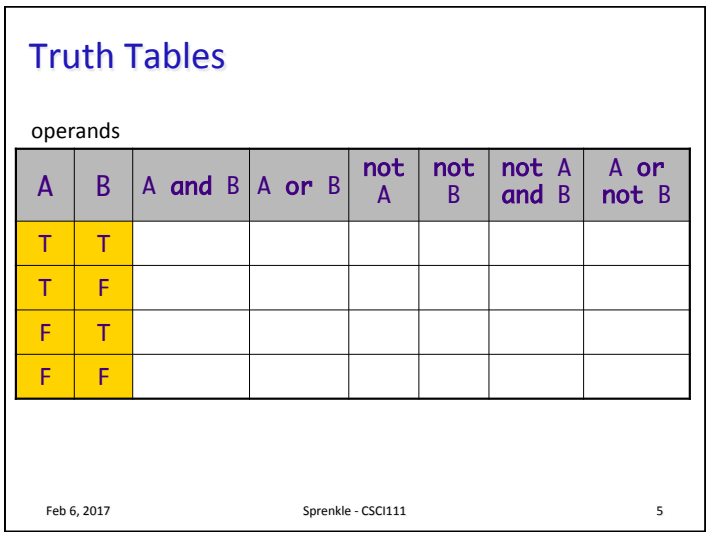

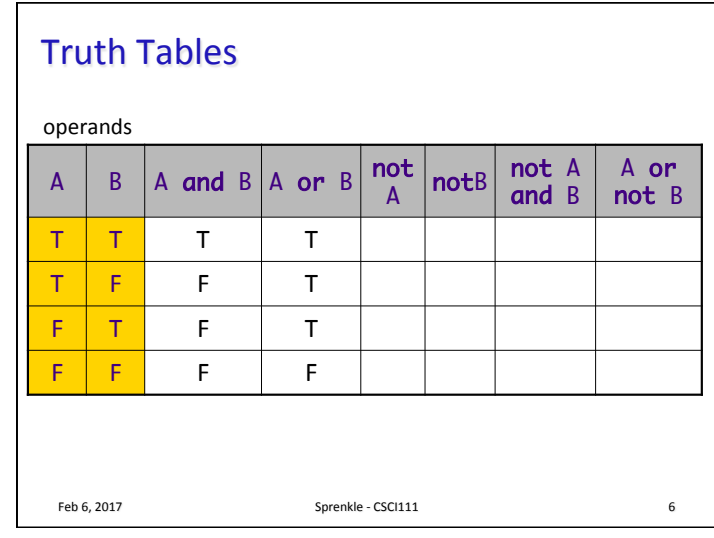

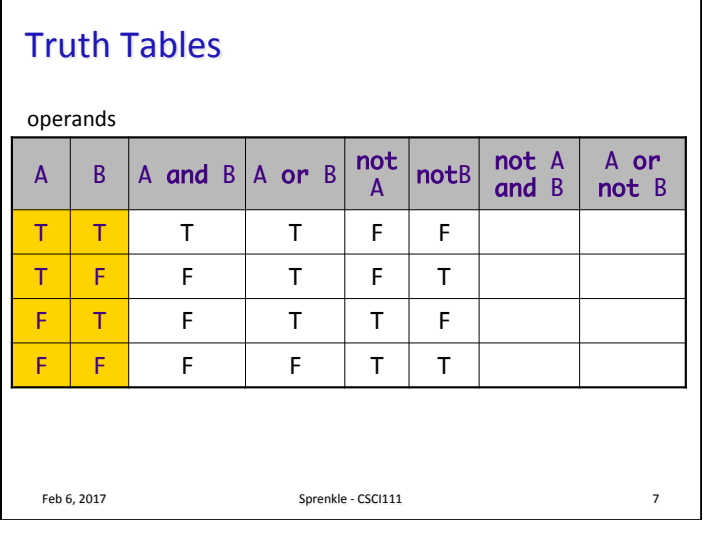

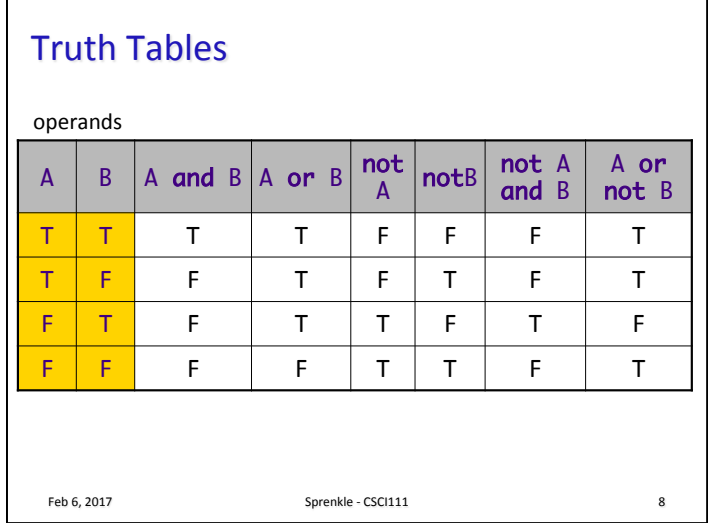

## Problem

- $\bullet$  We are grading a science fair.
- $\bullet$  There is different criteria for winning first place, depending on what grade you are.
- Given the variables  $s$ cienceScore and grade
	- $\triangleright$  Write a condition that will evaluate to True if (and only if) the student's score is above the first place threshold of 60 points and the student's grade is 8.
		- Otherwise, the condition should evaluate to False

Feb 6, 2017 Sprenkle - CSCI111

## Problem

- $\bullet$  We are grading a science fair.
- $\bullet$  There is different criteria for winning first place, depending on what grade you are.
- Given the variables  $s$ cienceScore and grade
	- $\triangleright$  Write a condition that will evaluate to True if (and only if) the student's score is above the first place threshold of 60 points and the student's grade is 8.
		- Otherwise, the condition should evaluate to False

```
Feb 6, 2017 Sprenkle - CSCI111 Sprenkle - CSCI111
      scienceScore > 60 and grade == 8
```

```
Feb 6, 2017 Sprenkle - CSCI111 11
Practice: Numeric Grade Input Range
\bullet Enforce that user must input a numeric grade
  between	0	and	100	
   \triangleright In Python, we can't (always) write a condition like
     0 \le num grade \le 100, so we need to break it into
     two conditions
\bullet Write an appropriate condition for this check on
  the numeric grade
   \triangleright Using and
   \triangleright Using or
```
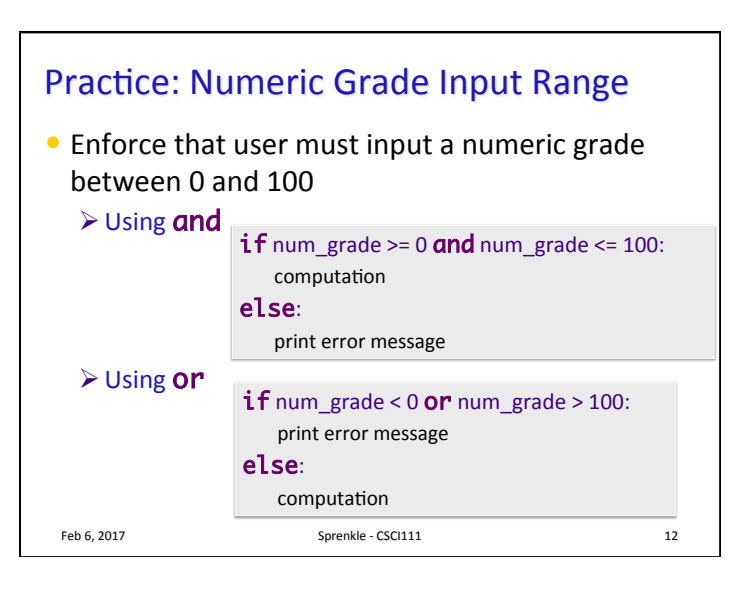

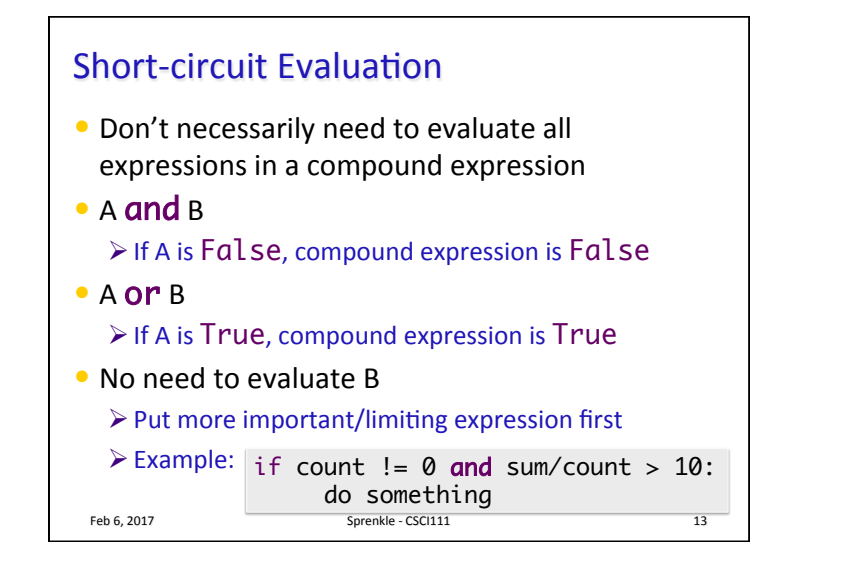

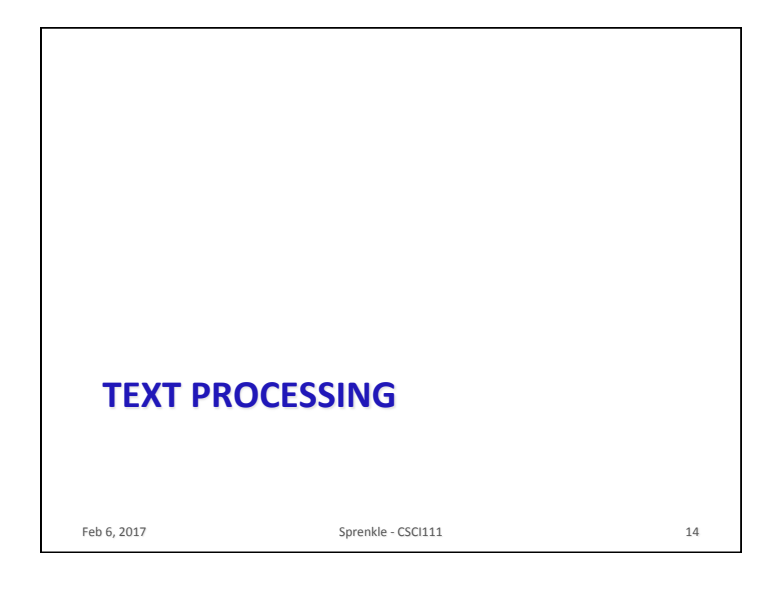

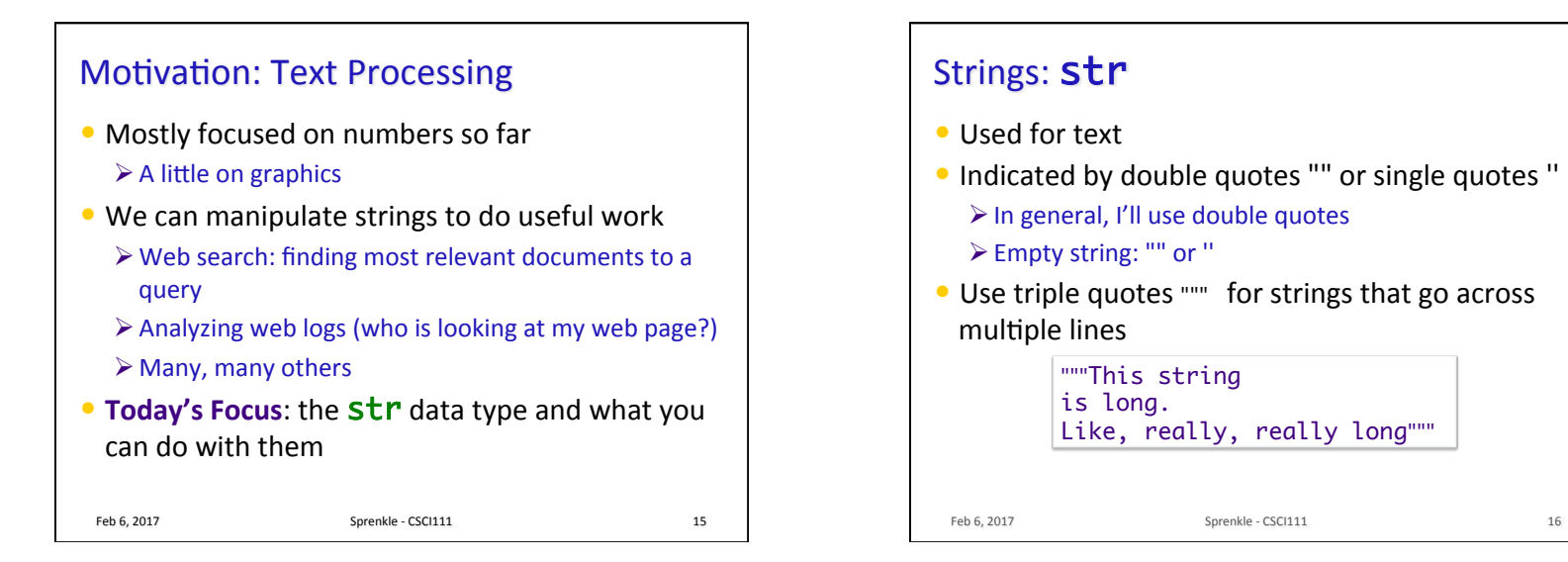

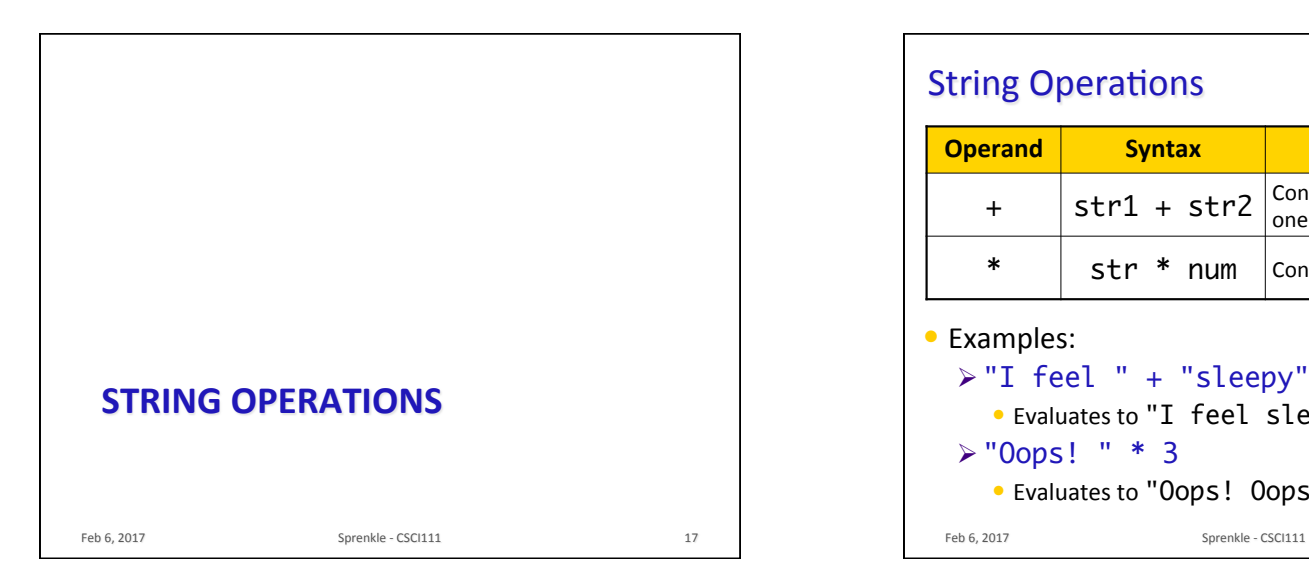

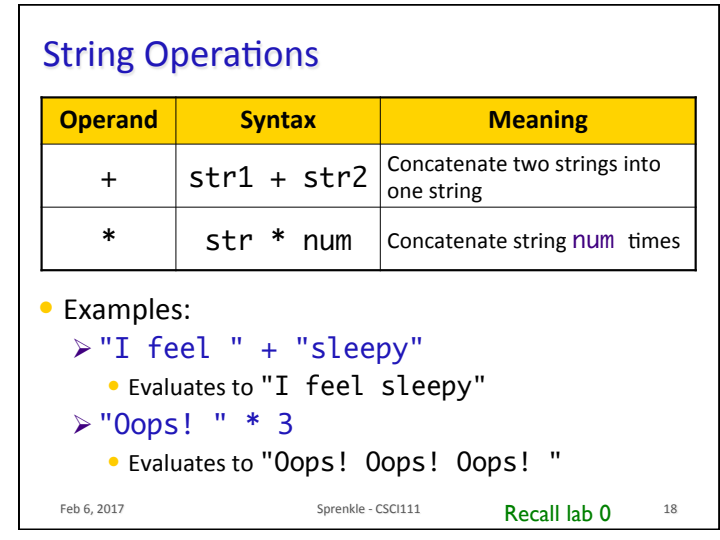

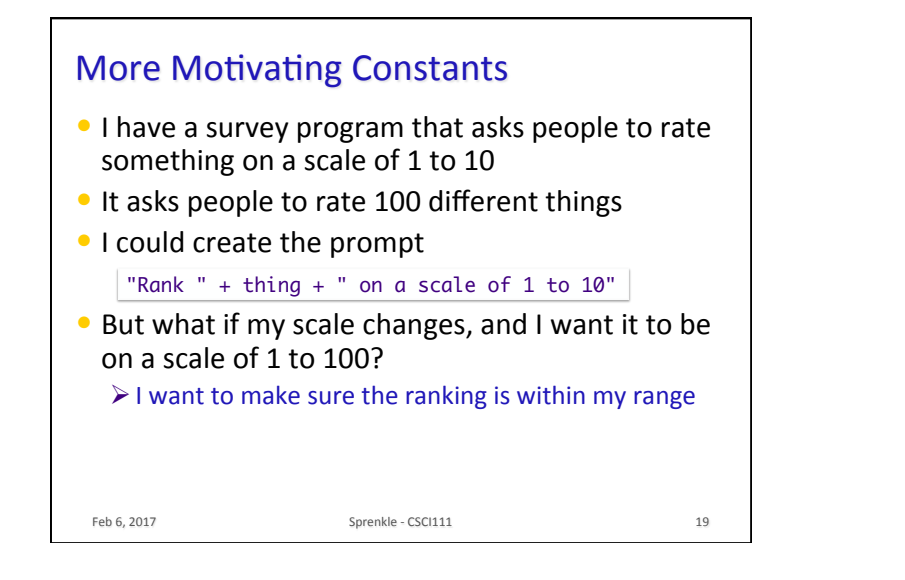

## Practice

• Given the following code

Feb 6, 2017 Sprenkle - CSCI111

 $SCALE_MIN = 1$  $SCALE_MAX = 10$  $prompt = ...$ rating = eval(input( prompt ))

• Create the **str** variable prompt for the input statement so that it prompts the user:

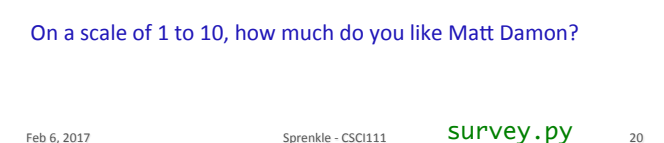

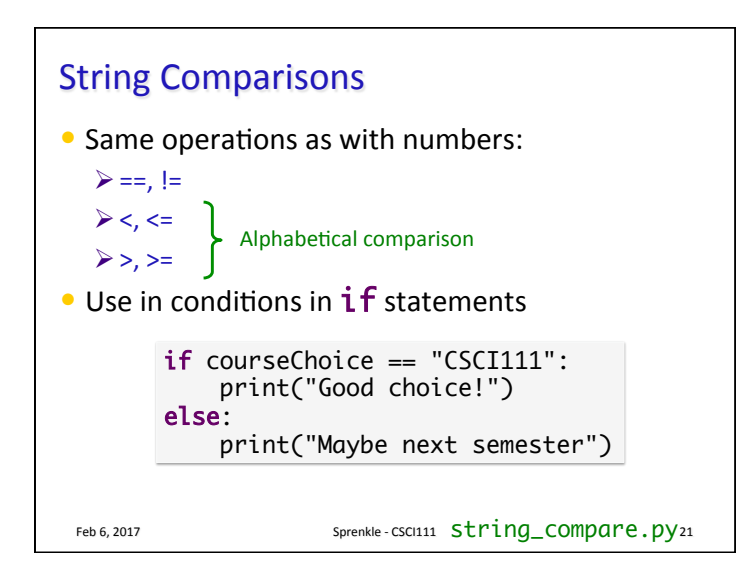

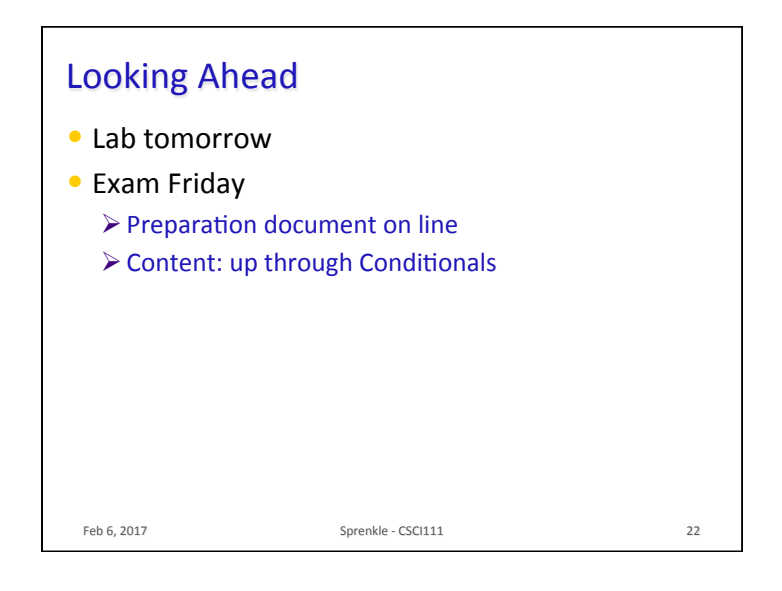